**Download Adobe Photoshop Express For Windows 7**

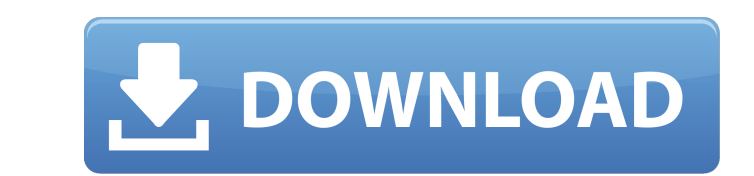

## **Download Adobe Photoshop Express For Windows 7**

"The Adobe Photoshop Action Center\_can also help you by offering actions to help you quickly edit and/or organize your image. You can customize the actions to help you simplify any task." "Photoshop could do two things: 1) Photoshop, choose File | Open. You can also copy files into the Photoshop window from the computer file system. When you do this, a dialog box displays a preview window showing thumbnails of your images. Click the image th Chapter 9 for more about drawing and design basics. ## Working with Layers Layers are a feature of the Photoshop software that creates a new layer atop of the existing one. This allows you to create a drawing and simply mo that many photographers and graphic designers use. It enables you to add drawing or design elements to an image and later change or delete them without affecting the original image. You can create as many layers of drawing looks. ## Choosing Layers You can create as many layers as you like. A Photoshop document can contain any number of layers, and it can even contain several layers stacked on top of each other. As the layers progress, the f background layer is visible, the one underneath is blurred, and the foreground layer is visible. You can delete a layer simply by clicking the Remove Layer button in

Photoshop is a powerful editing app which is used by a wide variety of people. Here are some of them that use Photoshop on a day-to-day basis. Web Designer Photoshop Elements offers web designing such as HTML, CSS, and soc web-editor The web design tool kit comes with functions such as crop, pan, zoom, brightness, curves, web link, borders and complex curves. Other features are available in Elements and a few ones are not. Graphic Designer P video, painting, retouch, selection tools, filters, brush and etc. Elements is the only suite which offers 3D. It also has countless shapes and can handle text. Product designers use Photoshop as a tool to create their own products or mascots. Elements is the best tool to design product plans, mockups, prototypes, and video games for iPhone, iPad, Android, and PCs. Coders While Photoshop is the best for designing, Photoshop also has a large unwanted parts in a very easy manner, but you can also add in a 3D domain like VFX, transitions and effects, synthesize, and create timelines. Adobe Photoshop Elements come with integrated code editor that enables you to c developers who create web page elements with help of Photoshop Elements. They can also 05a79cecff

#### **Download Adobe Photoshop Express For Windows 7 License Key Full Free Download**

# **Download Adobe Photoshop Express For Windows 7 Crack + Patch With Serial Key [Latest]**

Note Once you have made your first brush, you can save it to open and use again, and you can share it with others by uploading it to the 'Digital Masters' site (see Appendix A). The Brush panel is a control panel on top of \*\*Colour\*\*\*\*\*\*Bevel\*\*\*\*\*\*Sphere\*\*\*\*\*Clone Stamp\*\*\*\*\*Oil Paint\*\*\*\*\*Pastel\*\*\*\*\*Freeform\*\* Figure 6-5. The Gradient tool allows you to add linear or radial gradients to your images. The Gradient palette (Window  $\rightarrow$  Gradient)

## **What's New In?**

Brushes and Various Effects Brushes in Photoshop allow you to paint or scratch with sharp outlines or soft edges, apply ink-like and blur effect, create blur, paint over images, or apply various other paint effects. Try ou strokes that can have a hard edge or a soft edge are available. Rounded brush: a circular brush with a smooth or fuzzy edge. This is useful for retouching and repairing scratches and dirt in an image. Fiber brushes: you ca create a new image that matches the original. Erase The Erase tool allows you to remove parts of an image with a brush of any color or opacity. You can also use the Erase function with the eyedropper tool. Smudge The Smudg create a softer tone in a picture. You can make parts of an image look blurred out or blurred around a whole image. Stroke The Stroke tool lets you apply bevels or linear strokes in various colors. You can use it as a back add text to your images or pictures, or to set a watermark that will be saved in the bottom of an image. Live Brush The Live Brushes tool allows you to preview the brush on the preview panel, and it follows your mouse or c

### **System Requirements:**

Minimum: Windows 7, 8.1 or 10 Mac OS X 10.9.1 or later Mac OS X 10.10.0 or later Processor: Intel Core 2 Duo or AMD Athlon x2 or better Memory: 3 GB RAM Graphics: Nvidia GeForce 6600, 6600 GT, or equivalent, or AMD Radeon

Related links:

<http://www.cpakamal.com/ipad-photoshop-help/> <https://shielded-castle-12008.herokuapp.com/deutpaul.pdf> <https://yang0uldun.wixsite.com/minbankmestga/post/700-free-fonts> [https://hissme.com/upload/files/2022/07/PAUciCDyFkaGJSLA9zOR\\_01\\_bb20a9fa50708353fd7aabd30a7d6434\\_file.pdf](https://hissme.com/upload/files/2022/07/PAUciCDyFkaGJSLA9zOR_01_bb20a9fa50708353fd7aabd30a7d6434_file.pdf) <https://postlistinn.is/free-photoshop-vector-color-mockups> [https://stompster.com/upload/files/2022/07/LQvYShdit1uh3xPWh4gC\\_01\\_bb20a9fa50708353fd7aabd30a7d6434\\_file.pdf](https://stompster.com/upload/files/2022/07/LQvYShdit1uh3xPWh4gC_01_bb20a9fa50708353fd7aabd30a7d6434_file.pdf) <https://delcohempco.com/2022/07/01/download-adobe-photoshop-cs6-free/> [https://kcachurch.org/wp-content/uploads/2022/07/Adobe\\_Photoshop\\_subcrteoryid.pdf](https://kcachurch.org/wp-content/uploads/2022/07/Adobe_Photoshop_subcrteoryid.pdf) <http://www.jbdsnet.com/photoshop-cs6-free-download-full-version/> [https://www.saugus-ma.gov/sites/g/files/vyhlif1181/f/uploads/fy\\_2018\\_final\\_values.pdf](https://www.saugus-ma.gov/sites/g/files/vyhlif1181/f/uploads/fy_2018_final_values.pdf) <https://fystop.fi/100-photoshop-brushes/> <https://dogrywka.pl/download-photoshop-for-windows-7-ultimate-free/> <https://thecryptobee.com/52299-2/> <http://dponewsbd.com/?p=13128> <https://www.humanitiestexas.org/system/files/webform/ladimalv339.pdf> <https://hoponboardblog.com/2022/07/photoshop-cc-full-version-download-filehippo/> [https://www.riseupstar.com/upload/files/2022/07/ZPf4EAQL6kH6eIwyOAF6\\_01\\_bb20a9fa50708353fd7aabd30a7d6434\\_file.pdf](https://www.riseupstar.com/upload/files/2022/07/ZPf4EAQL6kH6eIwyOAF6_01_bb20a9fa50708353fd7aabd30a7d6434_file.pdf) <http://www.getriebe-bayern.de/in-that-case/> <https://digi-office.eu/2022/07/01/photoshop-cc-2018-v19-1-7-16293/> <https://ajkersebok.com/photoshop-cc-2016/>